**function**

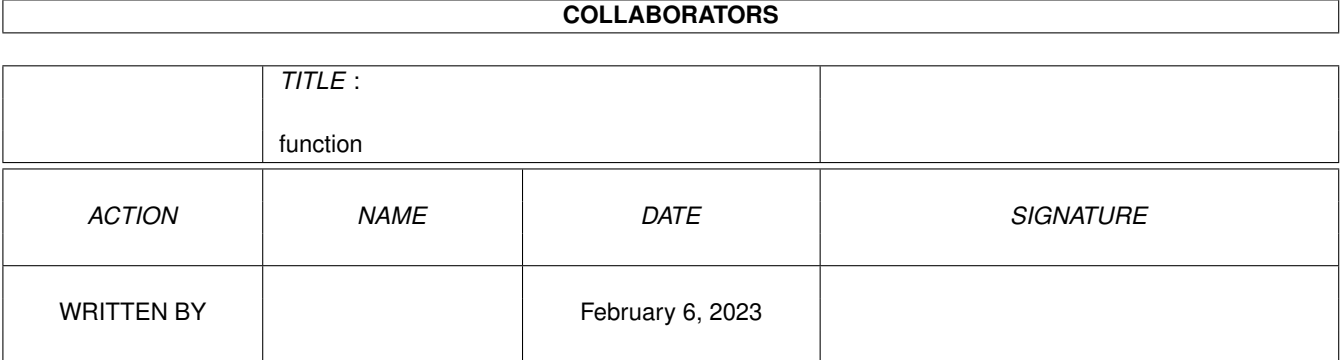

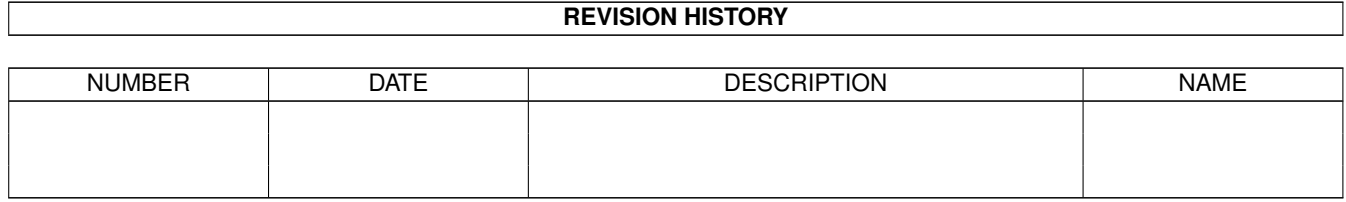

# **Contents**

#### 1 function [1](#page-3-0)

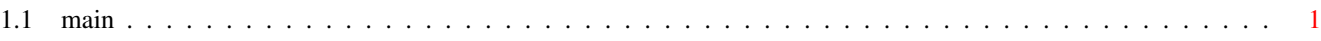

## <span id="page-3-0"></span>**Chapter 1**

# **function**

### <span id="page-3-1"></span>**1.1 main**

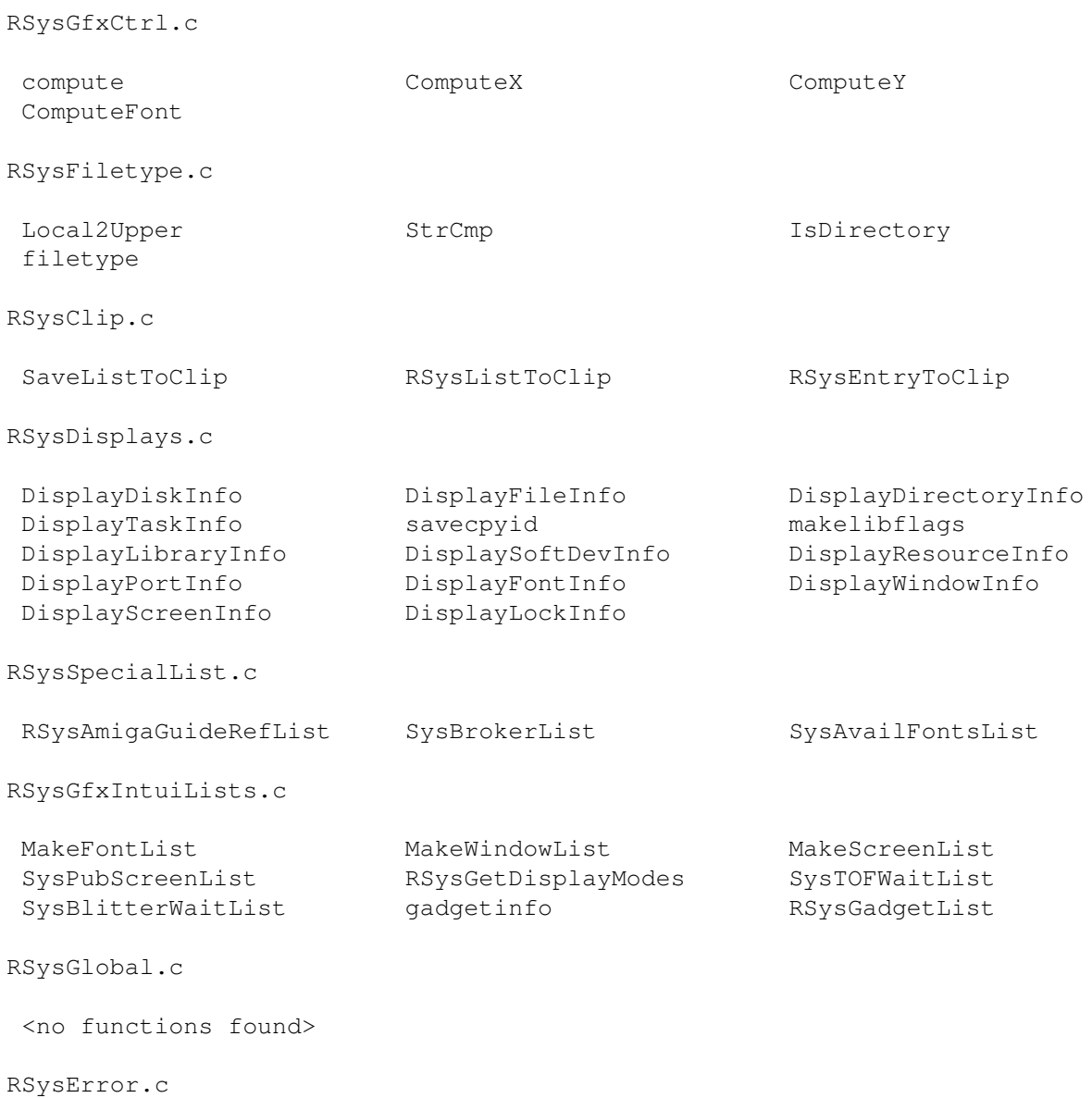

ErrorHandleFull

RSysHunks.c

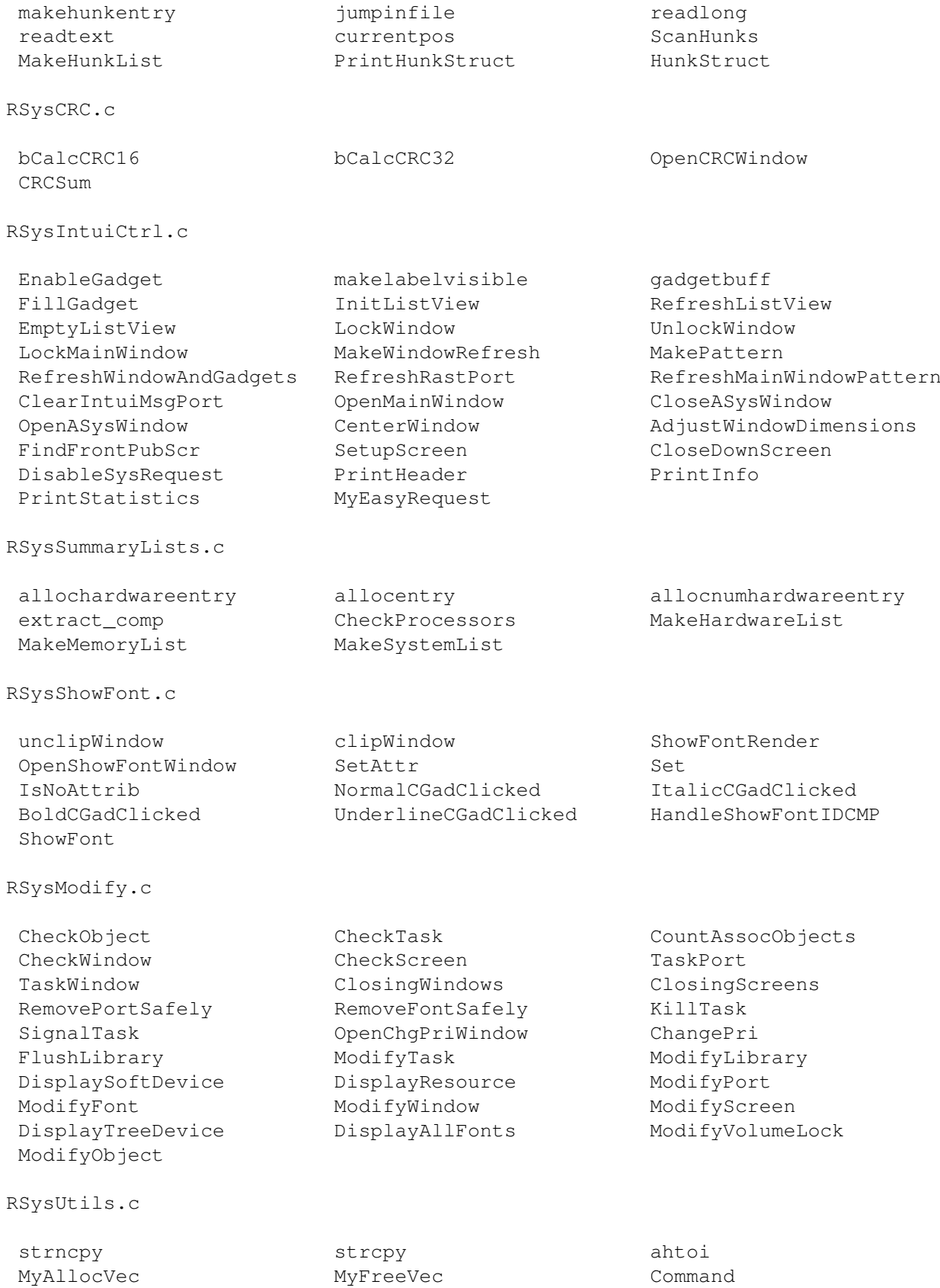

GetProgramIcon ToggleFastMode ToggleAskingMode ToggleTextFormatter ToggleSortMode ToggleWorkingBar ToggleSpeakMode ToggleAutoFront ToggleMouseWindow ToggleTopazFont StrICmp StrICmp AddNodeSorted InitBar RefreshBar RemoveBar AddNodeToList CreateEntryList B2CStr savestrcpy GetNode SizeOfFile SizeOfDir AllocScrollEntries getdisktype FreeBytes exist exist quit Question OpenLibs CloseLibs CloseAll RSysTreeHunks.c makede ClickedCloseGadget ScanDirs Toggleibm8Font OpenTreeWindow ToggleListView PrintTree RSysExecLists.c MakeLibList MakeResList MakeIntrList MakePortList CopyTaskNode MakeTaskList SysSemaphoreList SysVectorList SysSoftDeviceList RSysMemoryAreaList RSysCheckOffsets.c KillMemory makeblank makehead makerominfo makeromsizeinfo makeinfo makeentry makesummary PrintLibOffsets PrintDevOffsets SysCheckOffs RSysInitData.c AllocLineBuffer FreeLineBuffer ChooseNewFile FreeHardwareData myFGets ReadCompanies CheckHardwareEntry ReadHardwareData BuildHardwareList FreeLibOffData CheckLibOffEntry SplitFunction ReadLibOff BuildLibOffsetList FreeAmigaGuideContextMemory ReadContextFile BuildHelpList SaveConfig FreeValidAddressList CheckNode MarkAddress BuildValidAddressList BuildAllDataEntries RSysInit.c ReCalcLVHeight CreateMainGadgets ResizeWindowRefresh AdjustLVLines OpenSysWindow RSys.c About Jump Jump position HandleArguments HandleIDPort SetMainLVTop HandleRawKeys SelectGadget UnSelectGadget HandleVanillaKeys HandleGadgets HandleMenu HandleMainPort main RSysExtern.c

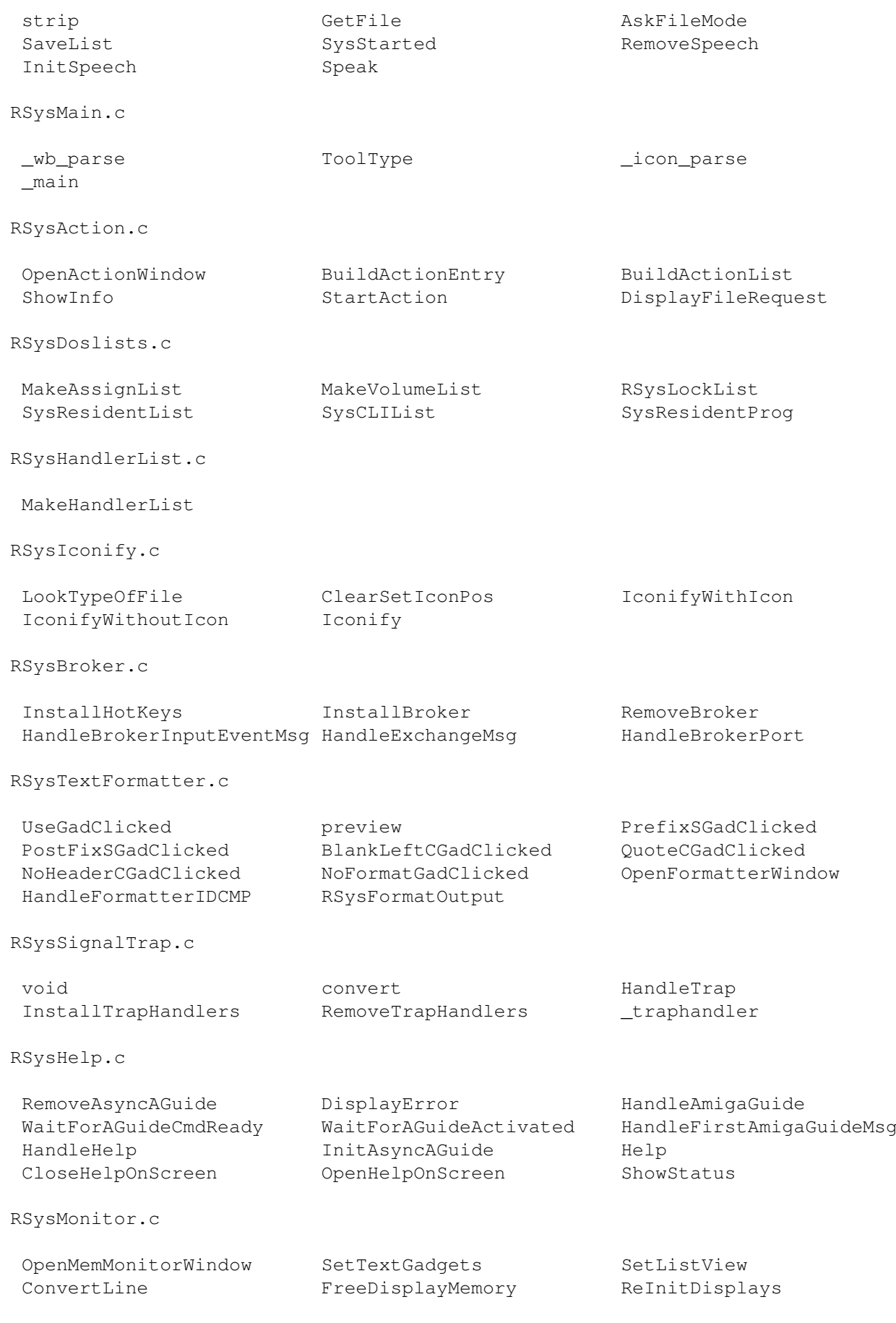

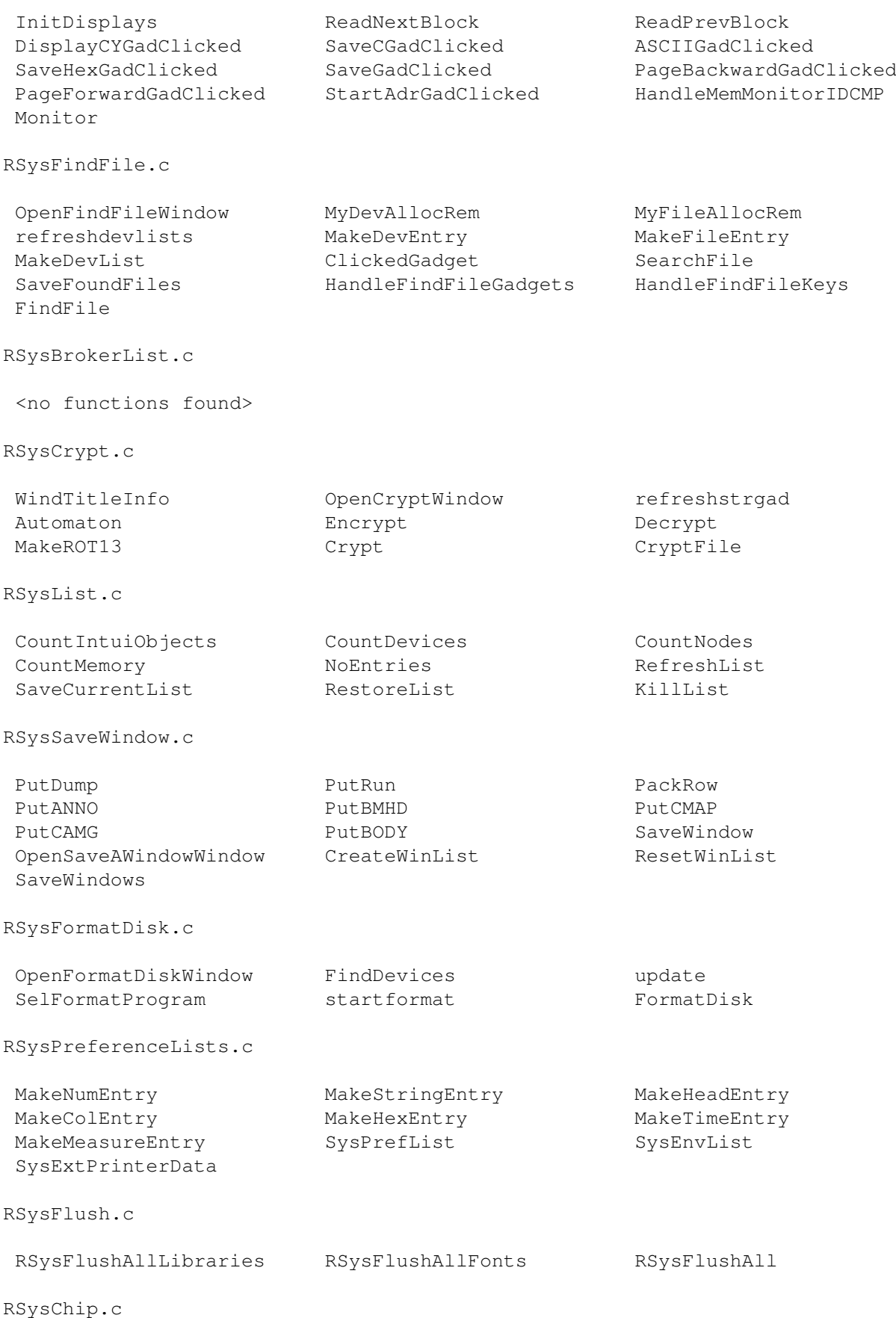

<no functions found>